# Graphic Design

#### Session 2

PMAP 8921: Data Visualization with R Andrew Young School of Policy Studies May 2020

## **Plan for today**

### **Truth, beauty, stories, design**

### **Graphic design and CRAP**

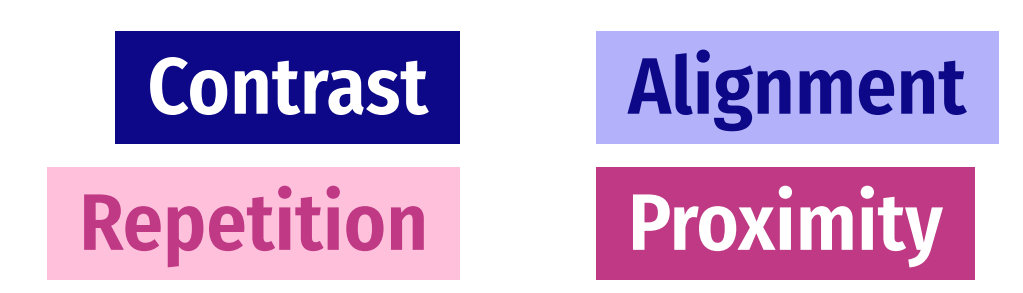

**Image types**

# **Truth, beauty, stories, design**

## **Why even care about design?**

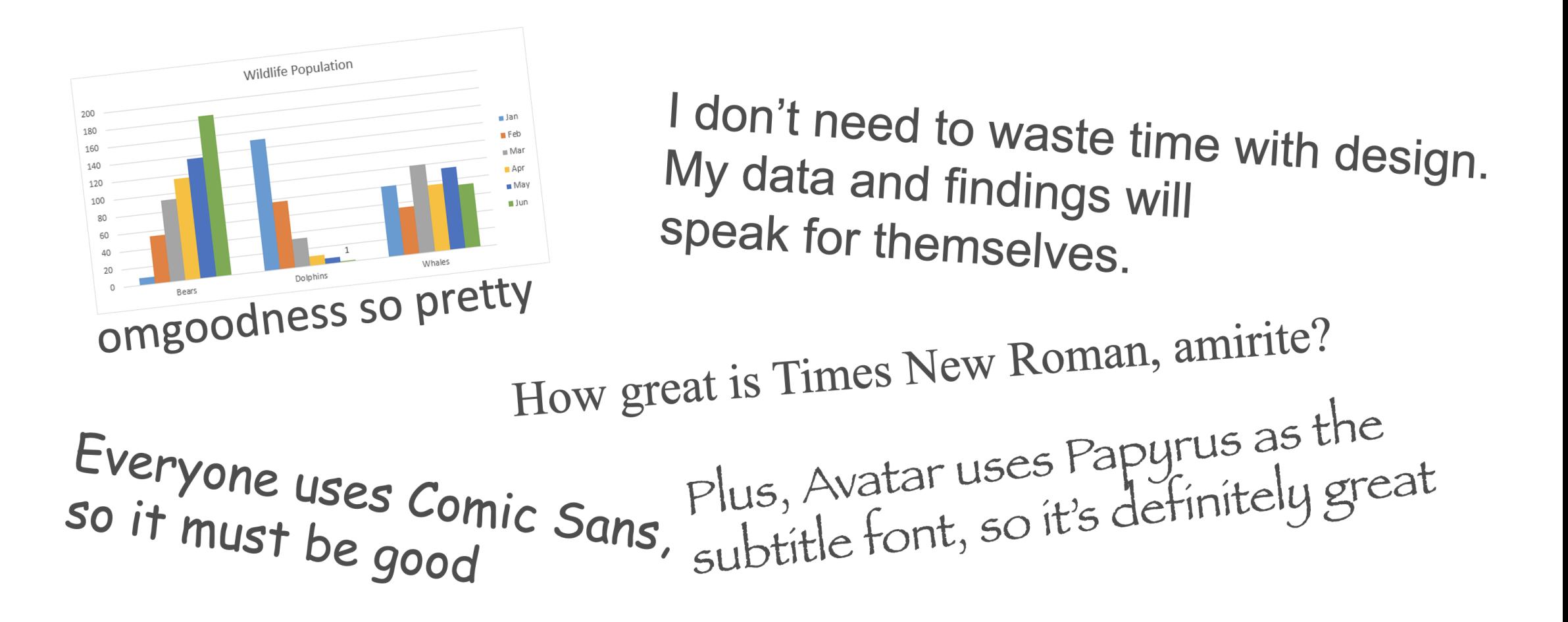

### **Content + form**

**Art is how we translate core, essential** content **to different** forms **for specific** audiences**.**

### **Stories + content + form**

Stories **are an art form for translating core, essential** content **to different** forms **for specific** audiences**.**

### **Stories**

**"A need to tell and hear stories is essential to the species** *Homo sapiens***—second in necessity apparently after nourishment and before love and shelter. "**

**—Reynolds Price, from** *A Palpable God*

## **Beauty, stories, and truth**

**Truth comes from** aesthetic **combination of content and form.**

**Raw facts must be communicated through some form.**

Beauty **shapes that form.**

**There are aesthetic principles we can follow to create beauty—and truth.**

# **Graphic design and CRAP**

## **Principles of design**

**There are thousands of books and centuries of debate and theory about what makes good design.**

**For this class, the easiest and most memorable distillation of these principles is** CRAP**.**

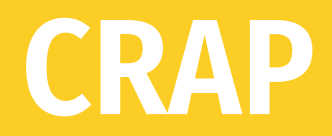

**Use these principles as a checklist when creating and critiquing designed objects:**

#### **Contrast**

**Repetition**

**Alignment**

**Proximity**

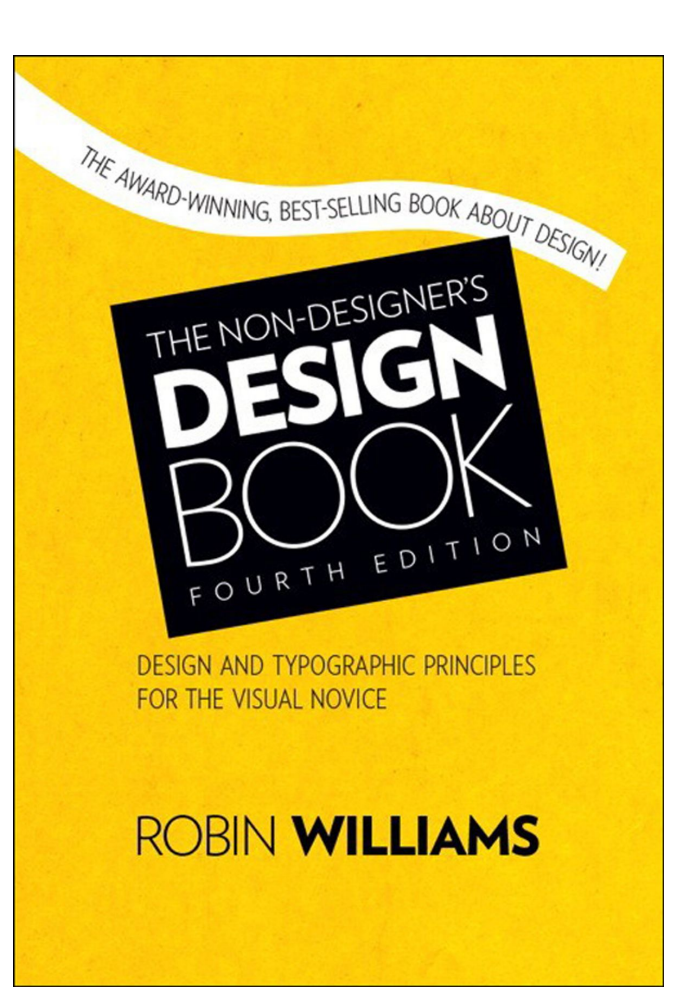

Buy this book and your life will change forever.

### **Contrast**

**If two items are not exactly the same, make them different. Really different.**

Don't be a wimp.

## **Typographic contrast: Family**

#### **Use contrasting type families**

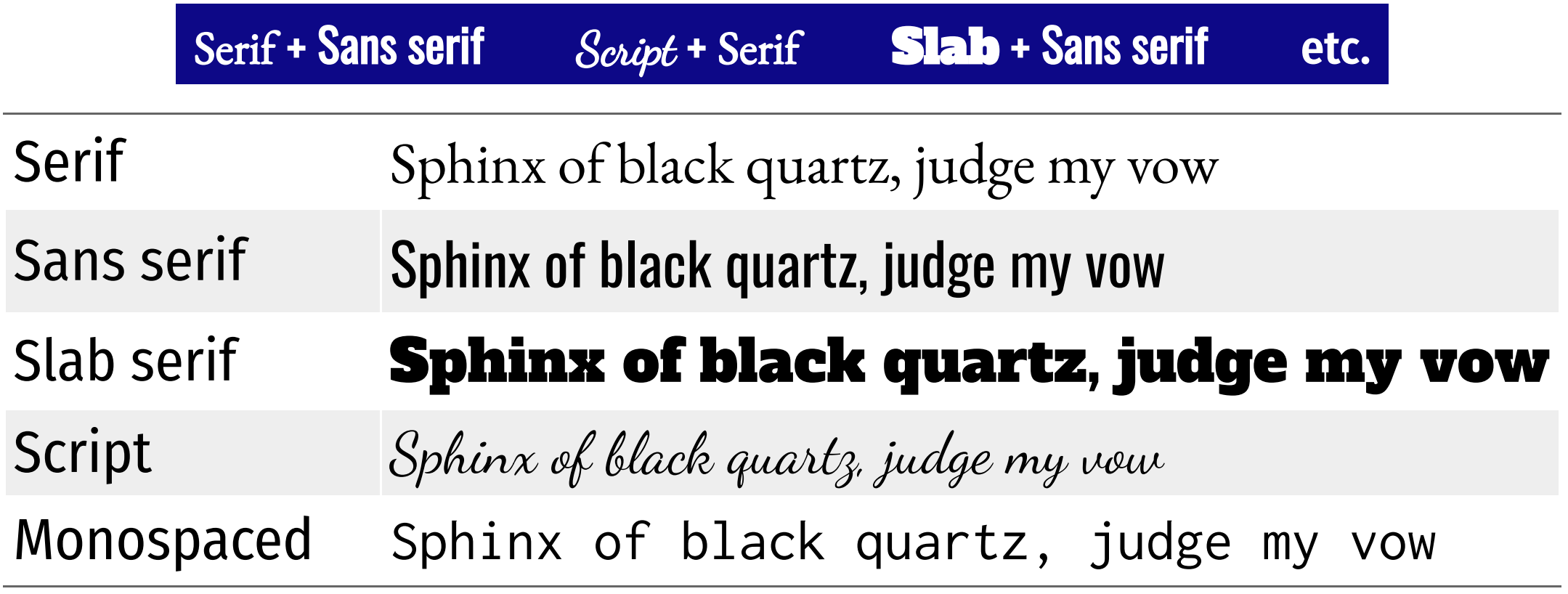

## **Typographic constrast: Family**

#### **Add contrast in family**

Here ' s a heading

Lorem ipsum dolor sit amet, consectetur adipisicing elit, sed do eiusmod tempor incididunt ut labore et dolore magna aliqua.

#### Here's a heading

Lorem ipsum dolor sit amet, consectetur adipisicing elit, sed do eiusmod tempor incididunt ut labore et dolore magna aliqua.

## **Typographic contrast: Weight**

**Use contrasting weights in same type family**

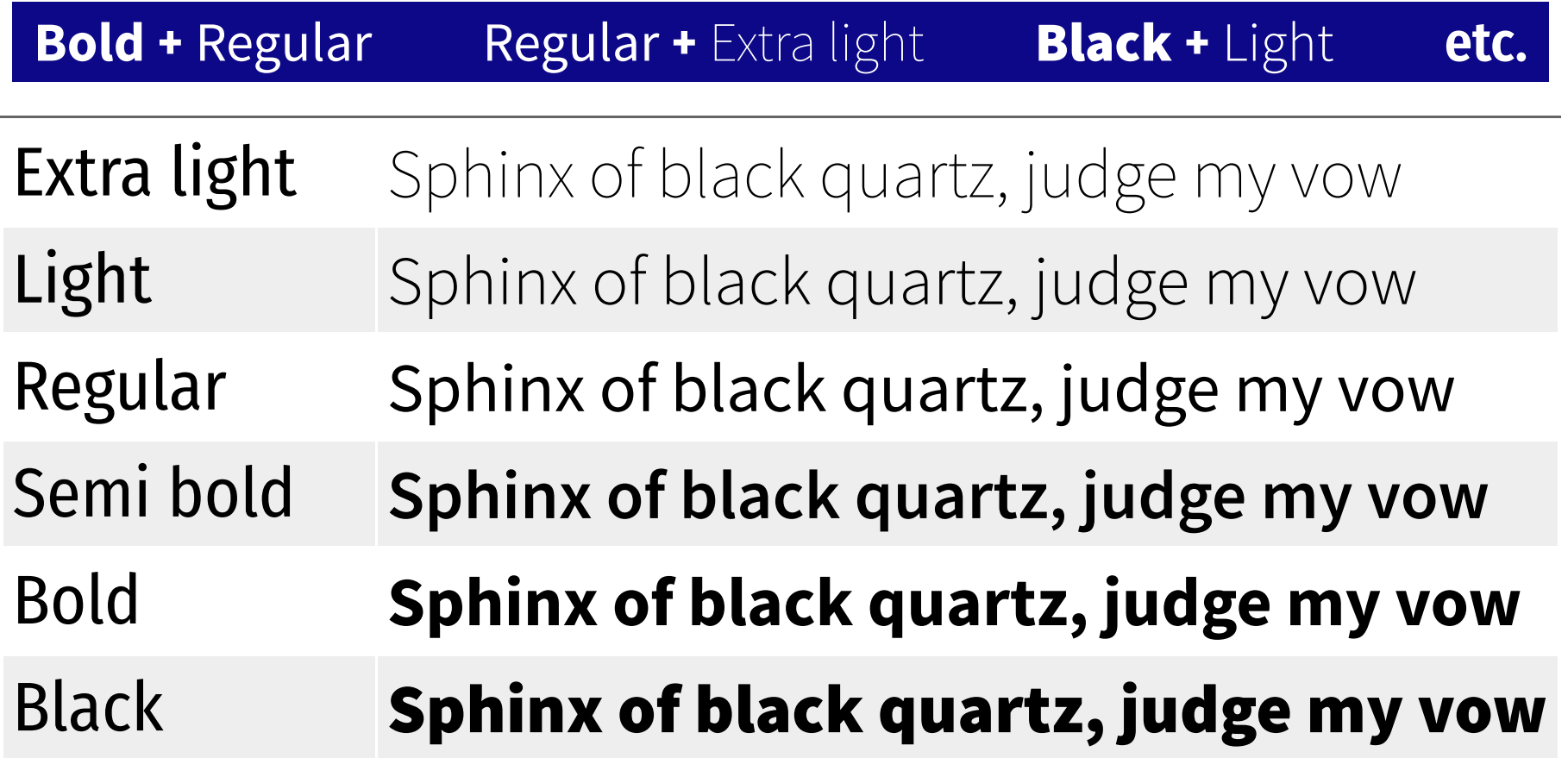

## **Typographic constrast: Weight**

#### **Add contrast in weight**

#### Here's a heading

Lorem ipsum dolor sit amet, consectetur adipisicing elit, sed do eiusmod tempor incididunt ut labore et dolore magna aliqua.

#### Here's a heading

Lorem ipsum dolor sit amet, consectetur adipisicing elit, sed do eiusmod tempor incididunt ut labore et dolore magna aliqua.

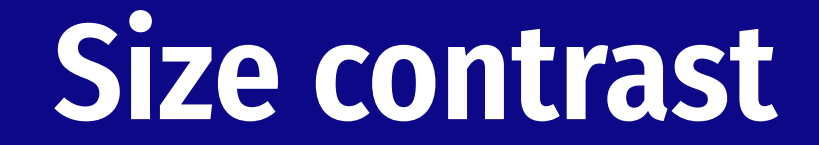

#### **Use contrasting sizes**

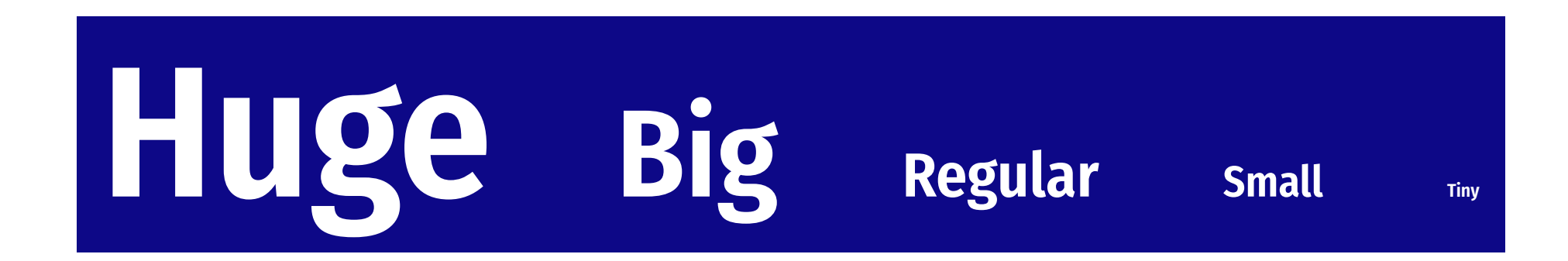

### **Color contrast**

#### **Color theory**

**[color.adobe.com](https://color.adobe.com/)**

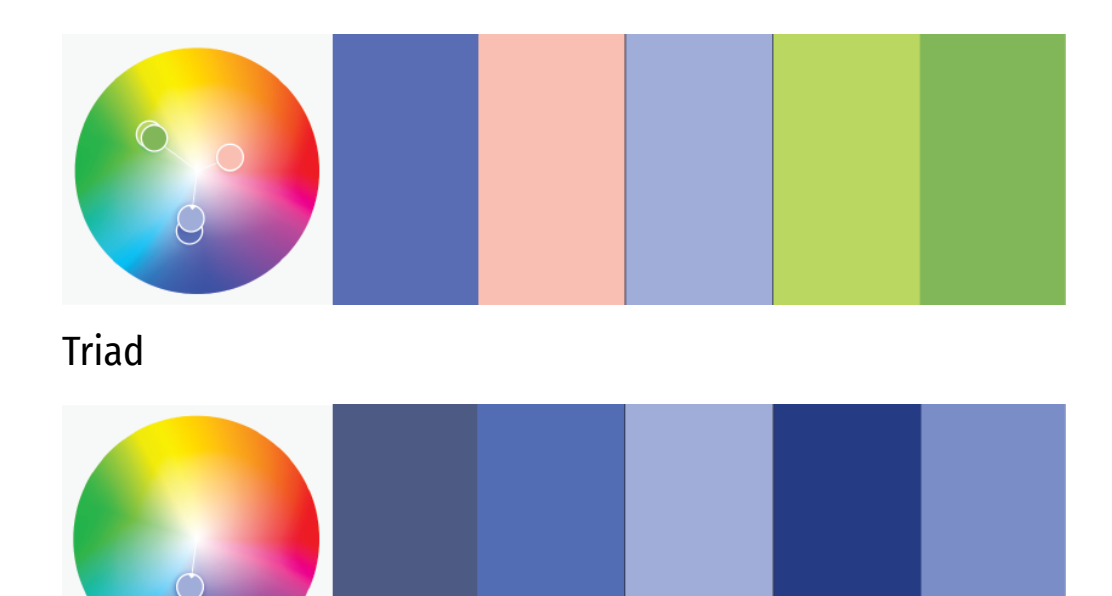

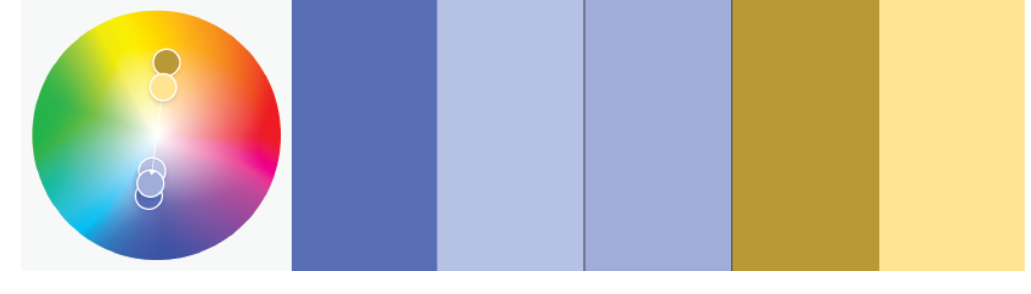

#### Complementary

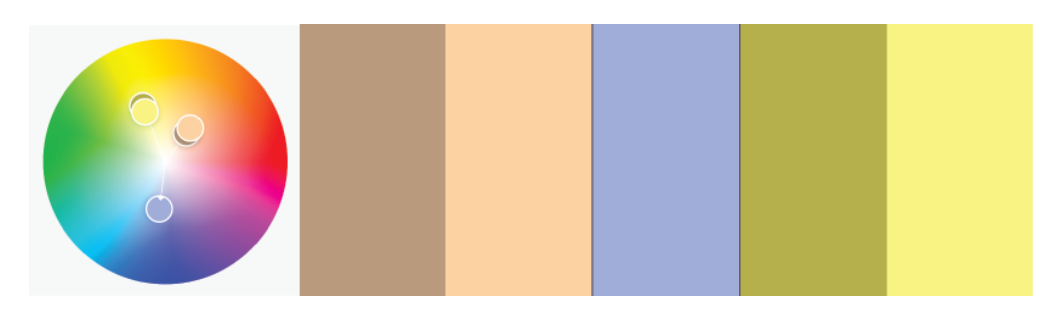

Split complementary

Monochromatic

### **Color contrast**

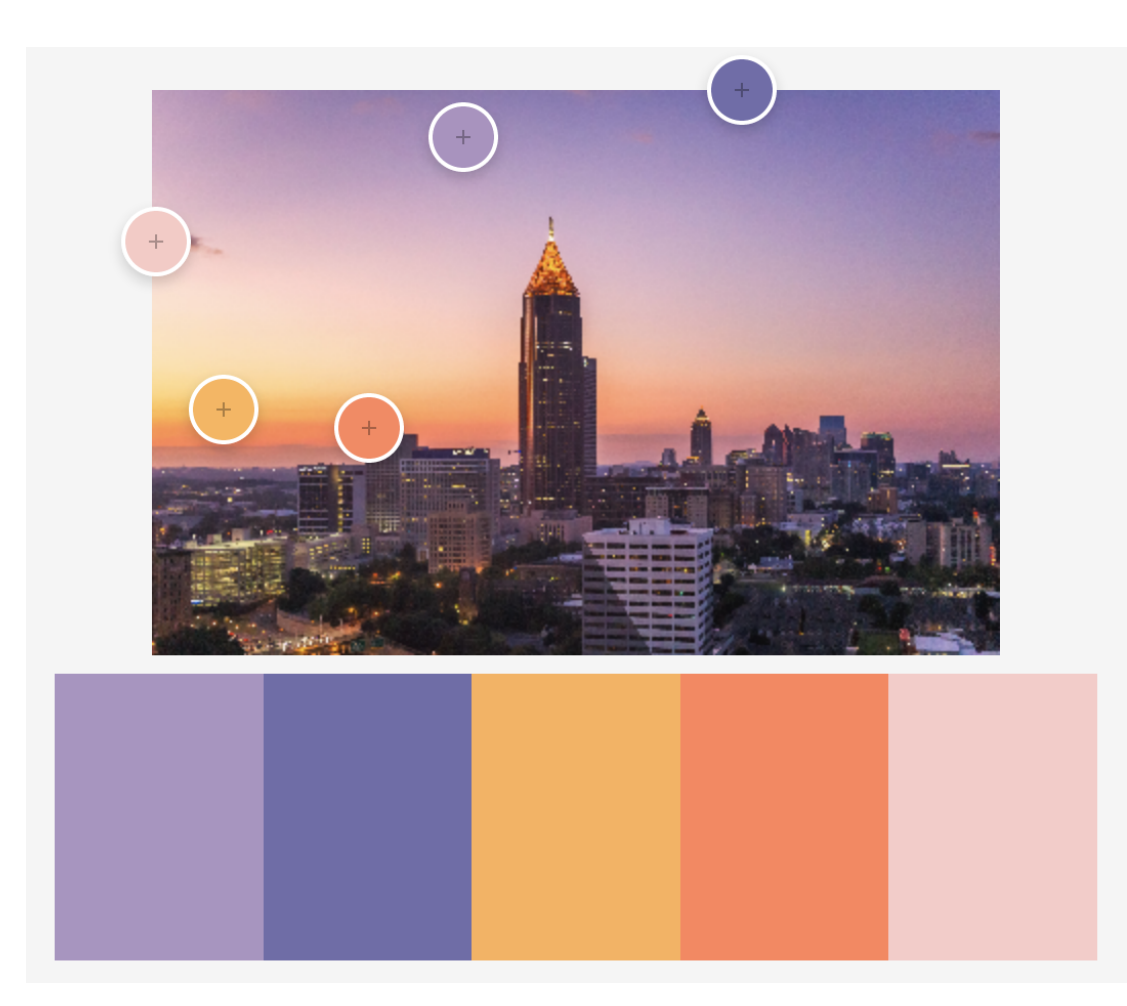

Colors extracted from an image at [color.adobe.com](https://color.adobe.com/)

## **Usability and accessibility**

**Perceptually uniform colors**

**Values close to each other use similar colors, and values far from each other use different colors**

### **Colorblind-safe colors**

**8% of men & 0.05% of women have some form of color blindness**

**Colors should be distinguishable by people with common forms of color blindness**

## **Perceptually uniform colors**

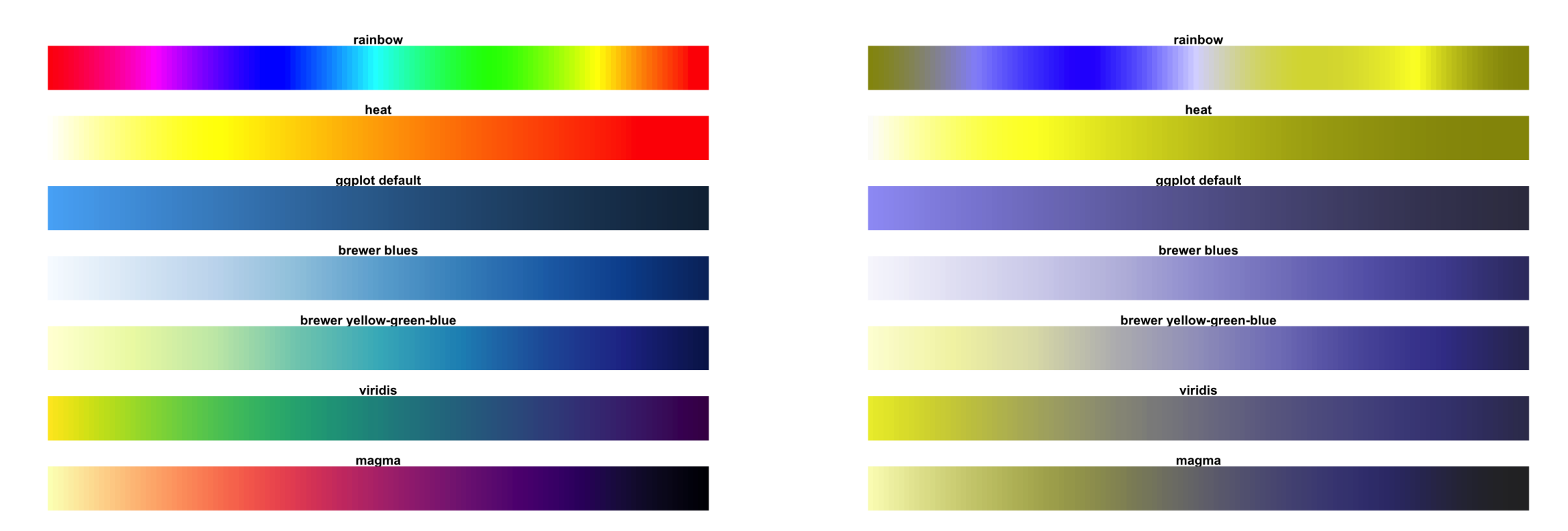

Traditional palettes vs. viridis Traditional palettes vs. viridis as seen with deuteranopia

## **Perceptually uniform colors**

Georgia counties filled by area, rainbow palette (NOT GOOD)

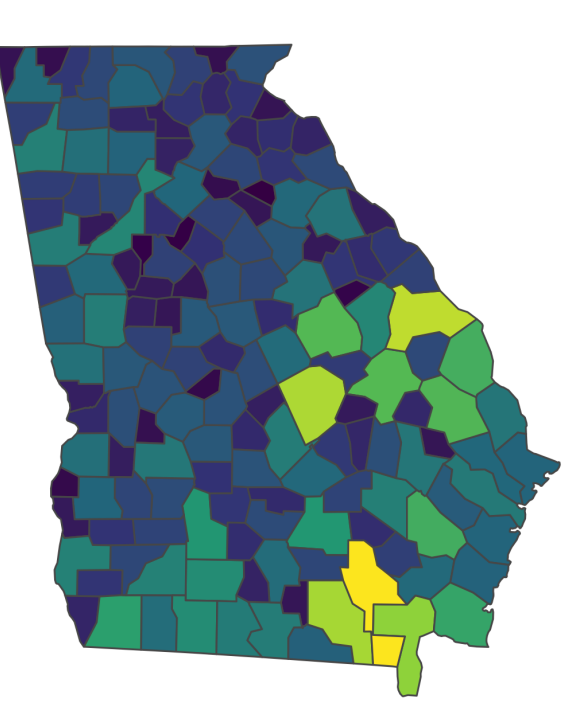

Georgia counties filled by area, viridis::viridis palette

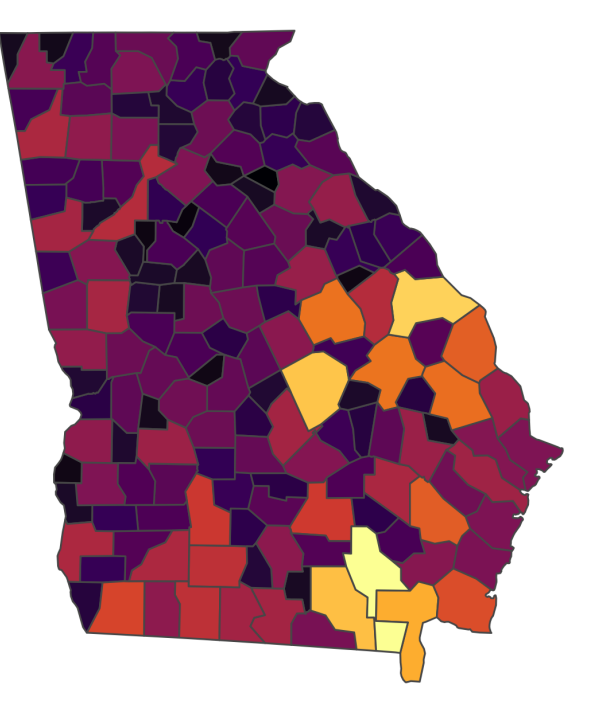

Georgia counties filled by area, viridis::inferno palette

### **Repetition**

## **Repeat some aspect of the design throughout the entire piece.**

## **Things to repeat**

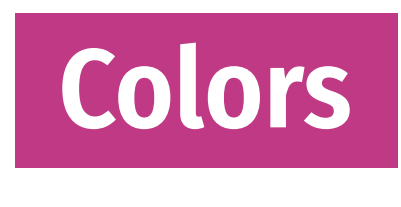

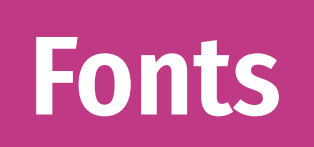

**Families, weights, sizes**

**Graphical elements**

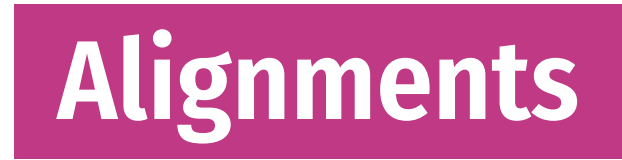

#### **WE HELP PEOPLE BUILD BETTER FUTURES FOR THEMSELVES**

Oxfam provides grants and technical support to local organizations around the world to support long-term solutions that help people grow nutritious food, access land and clean water, andas one of our programs in Jordan illustrates-obtain decent work and fair wages.

#### **MORE THAN A PIPE DREAM**

Water scarcity is a major problem in Jordan, Aging water infrastructure and a rapidly increasing population-the conflict in Syria has driven more than 650,000 Syrians to settle in Jordan-have created a situation where every drop counts.

Currently, more than 40 percent of Jordan's water leaks out of broken pipes, so knowing how to fix them is critical. When Oxfam and its partners started a program in northern Jordan to improve the water sector, we made training plumbersparticularly women-a priority.

Funding from the Canadian government helped us equip more than 400 women with basic plumbing skills not only to fix leaks in their homes but to acquire enough plumbing knowhow to enter the labor market.

Mariam Tawfeeq Matlaq, 44, picked up a wrench five years ago and started her own business north of Amman soon after, "As soon as I received the training to be a plumber, I had a dream to open a shop," she says, though it wasn't easy to get off the ground. "There are negative perceptions of a woman plumbing in my community. The competition between me and the male plumbers can be difficult."

Still, she says, "I've proved it to people, my community, and the world around me that women can do anything, whether it is conventional or not."

Matlag has trained many women and recommends them for jobs when she can.

"Women here want to work," she says. "We want opportunities, but often there aren't any for us. We need support from organizations to keep growing these opportunities."

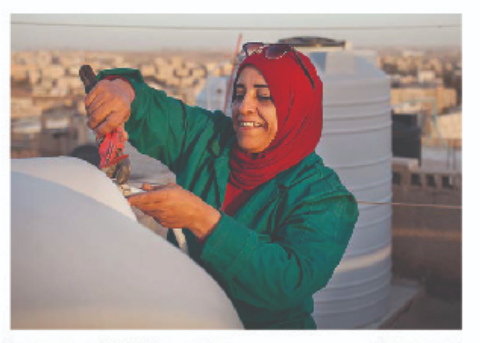

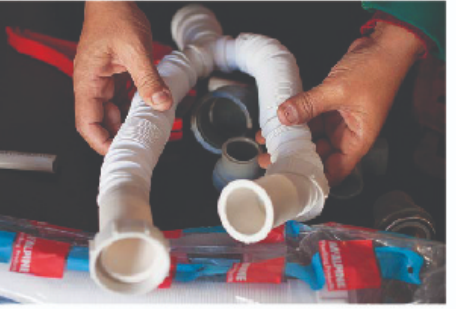

ABOVE, TOP: Mariam Tawfeeq Matlaq fixes the water tank on her rooftop in Zarga, north of Amman, Jordan, after receiving training from 0x fam on basic plumbing skills. Now she's training other women to become plumbers.

ABOVE, BOTTOM: Matlaq opened her hardware store ayear ago in Zarqa and employs several male plumbers who work across the city.

OPPOSITE: "I have been a plumber for five years now. I like it a lot-I especially like the challenges I face," Matlag says.

PHOTOS: Abbie Trayler-Smith/Oxfam

#### **WE SAVE LIVES IN DISASTERS AND CONFLICTS**

We work with local organizations to provide assistance during conflicts and disasters, but we also partner with community and national advocates to change the conditions that create them. That's the case in Central America and Mexico, where 0xfam has worked for many decades.

#### LITTLE CHOICE BUT TO LEAVE

Last fall, Nelson Chavez left his home in El Salvador because he couldn't make enough money to support his family. He worked for a honey producer, bottling honey and selling it from his home. But his income only covered half of what his family needs.

Chavez was one of thousands of people fleeing El Salvador. Guatemala, Honduras, and Mexico to look for a better life in the United States. "What we have in common is the necessity to miorate," he said, "The majority of us do hard work like construction and farm labor, and we are poor. We live on what we make each day."

Oxfam and its partners provided immediate help to Chavez and others in Guatemala with food packages, portable toilets, drinking water, vitamins and rehydration drinks, canopies, and hygiene kits-which included information about how to report acts of violence and human trafficking. In Mexico, we distributed water, thermoses, pots of Vaseline for sore feet, and oral rehydration salts.

But we also provided financial support to local migrants' rights organizations and shelter networks, and called on the governments of Guatemala, Mexico, and the US to protect and guarantee the rights of asylum-seekers and ensure that children aren't separated from their families.

Oxfam President and CEO Abby Maxman visited Tijuana, Mexico, in January to meet with migrants, asylum-seekers, and partner organizations. "The migrants I met in Tiiuana are no different than the people who first built our country and what generations of Americans have done: arrive with aspirations to build a better life," she said." We should live up to our legacy as a welcoming nation that was built on the hard work of immigrants, rather than demonize and criminalize them."

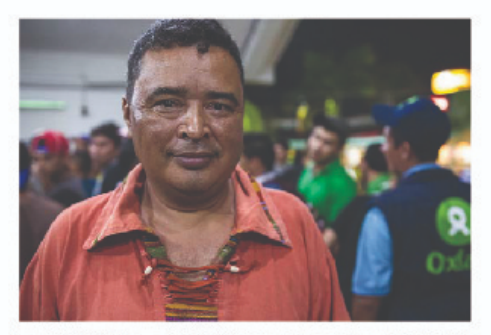

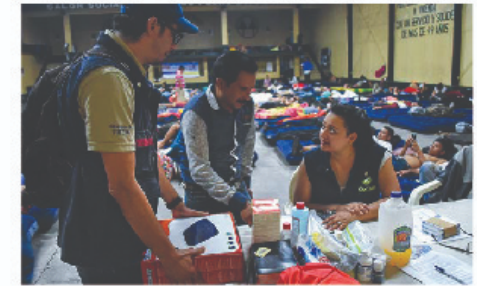

ABOVE, TOP: Nelson Chavez, from El Salvador, left his home and walked to the Guatemala-Mexico border. "There are almost no opportunities to work in my country." Elizabeth Stevens/Oxfam

ABOVE, BOTTOM: Oxfam staff Alejandro Orozco and Sherry Toc deliver an inflatable mattress to a man arriving at a shelter in Tecún Umán, Guatemala, Alyssa Eisenstein/Oxfam

OPPOSITE: People from La Trinidad, Guatemala, evacuate their community after the eruption of Fuego volcano last June, Oxfam helped those who were displaced. James Rodriguez/Panos for Oxfam America

## **Alignment**

## **Every item should have a visual connection with something else on the page.**

## **Alignment**

#### Example 6: Value of a resistor in an electrical circuit.

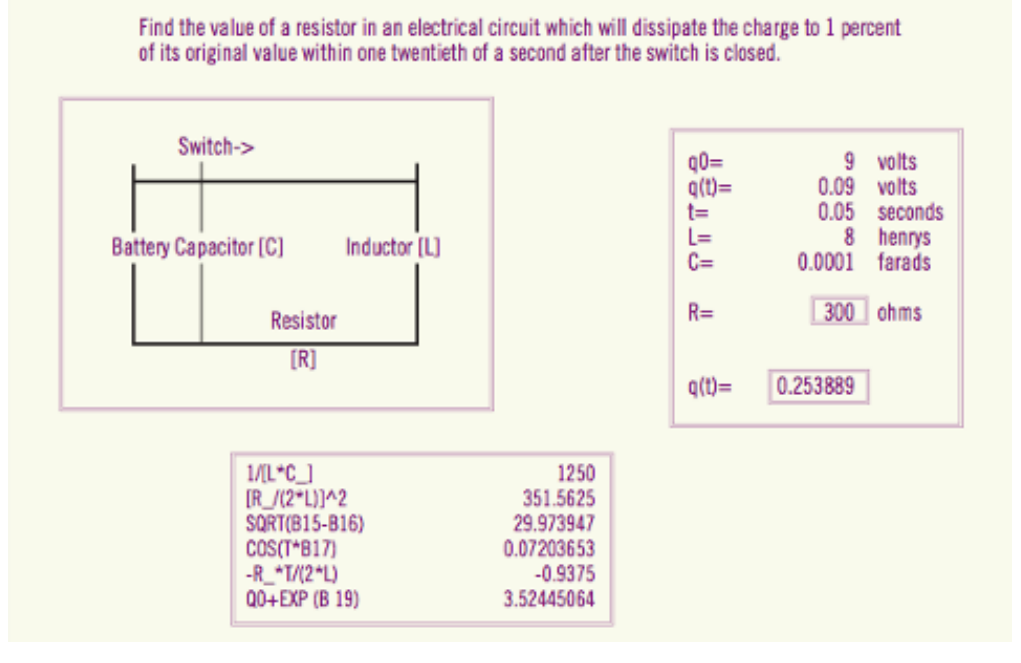

Bad alignment

#### Example 6: Value of a resistor in an electrical circuit.

Find the value of a resistor in an electrical circuit which will dissipate the charge to 1 percent of its original value within one twentieth of a second after the switch is closed.

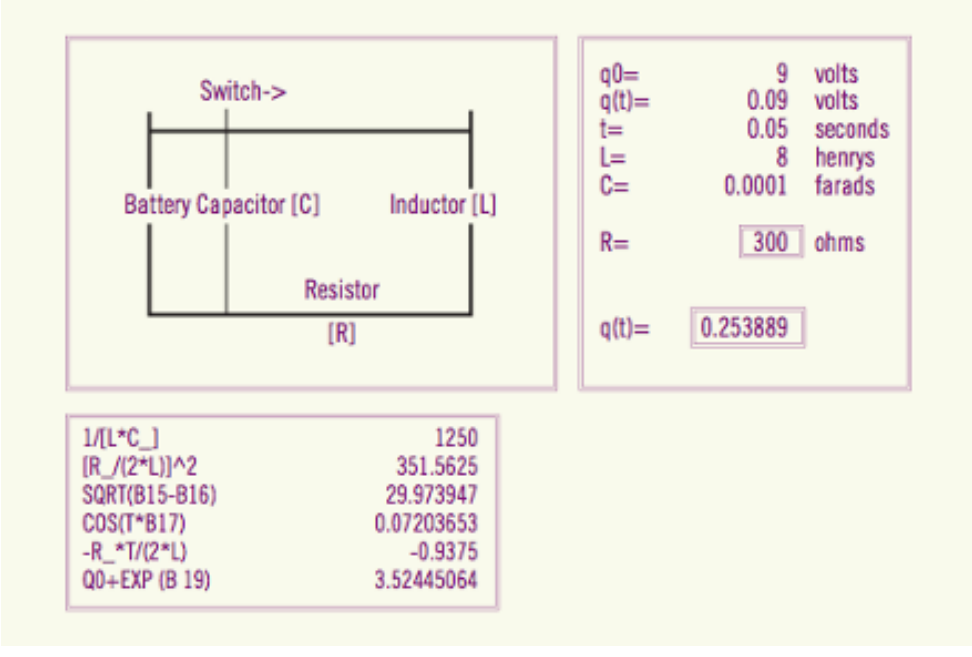

#### Good alignment—everything is connected to something

## **Alignment + repetition**

#### **Share lines and repeat alignments where possible.**

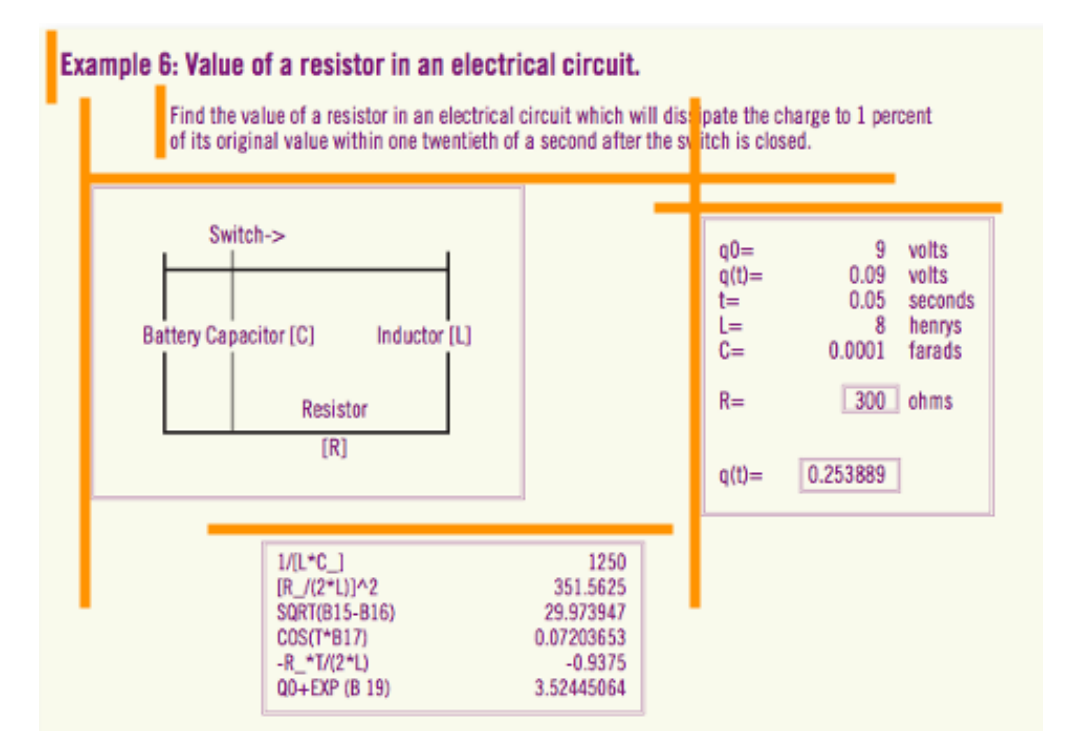

4 horizontal alignments; 3 vertical alignments

#### Example 6: Value of a resistor in an electrical circuit.

Find the value of a resistor in an electrical circuit which will dissipate the charge to 1 percent of its original value within one twentieth of a second after the switch is closed.

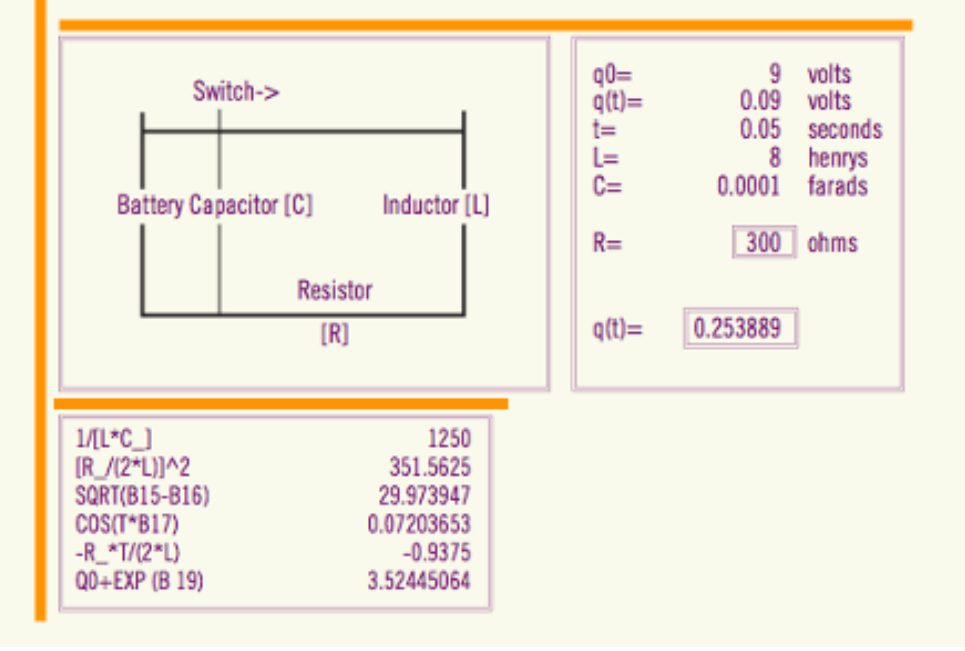

#### 1 shared horizontal alignment; 2 vertical alignments

## **Alignment + contrast**

**Center + left is super common, but has weak contrast**

#### **Mixing left and right alignment provides stronger contrast**

#### Chapter 1

Here's a title

Lorem ipsum dolor sit amet, consectetur adipisicing elit, sed do eiusmod tempor incididunt ut labore et dolore magna aliqua.

#### Chapter 1

#### Here's a title

Lorem ipsum dolor sit amet, consectetur adipisicing elit, sed do eiusmod tempor incididunt ut labore et dolore magna aliqua.

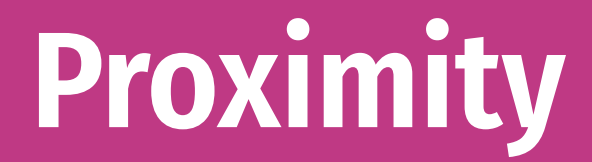

## **Group related items together.**

## **Proximity**

**Use white space, color, location, contrast, repetition, alignment, etc. to make visually distinct groupings**

**Ralph Roister Doister**  $(717) 555 - 1212$ 

#### **Mermaid Tavern**

916 Bread Street

London, NM

#### **Mermaid Tavern**

**Ralph Roister Doister** 

916 Bread Street London, NM  $(717) 555 - 1212$ 

Bad proximity; no logical groupings exactled a series of the Good proximity; information visually grouped

### **CRAP review**

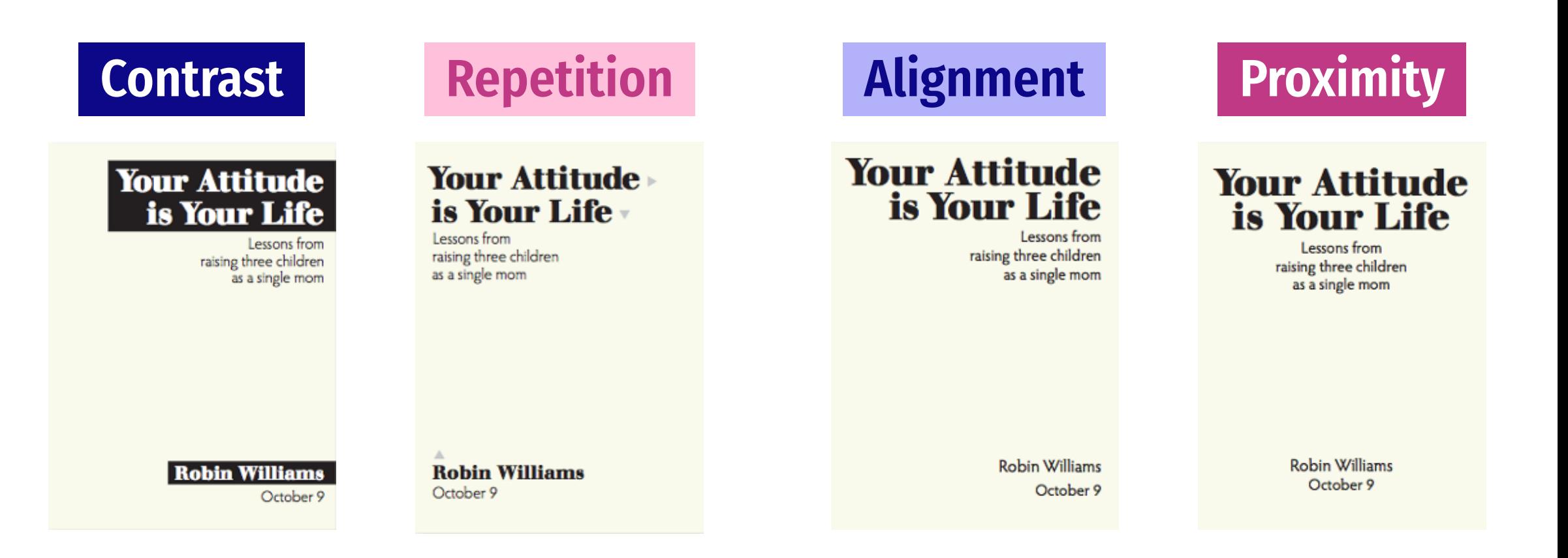

**Image types**

### **Image types**

### **Bitmaps**

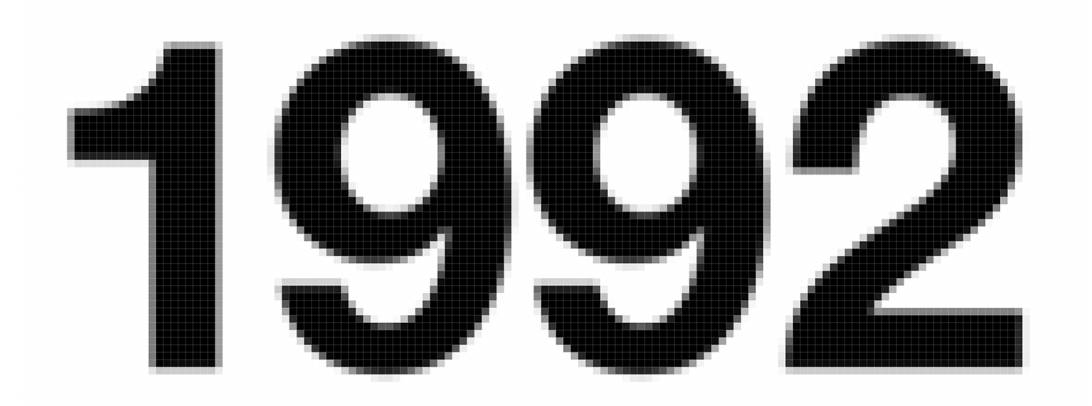

JPEG**: Photographs**

PNG/GIF**: Images with limited colors**

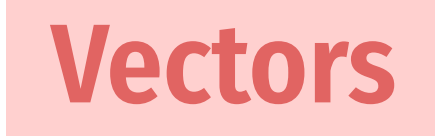

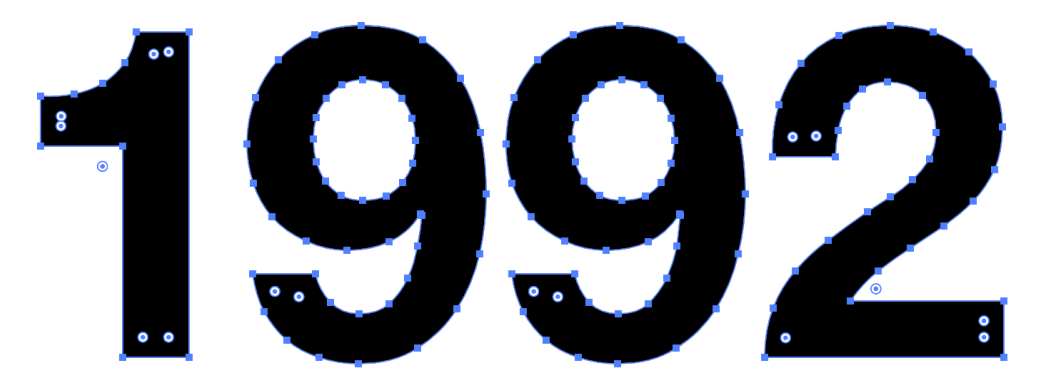

PDF (or EPS)**: Anything vector based**

SVG**: Vectors online**

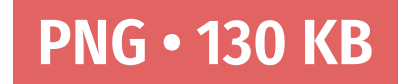

#### Global health and wealth in 2007

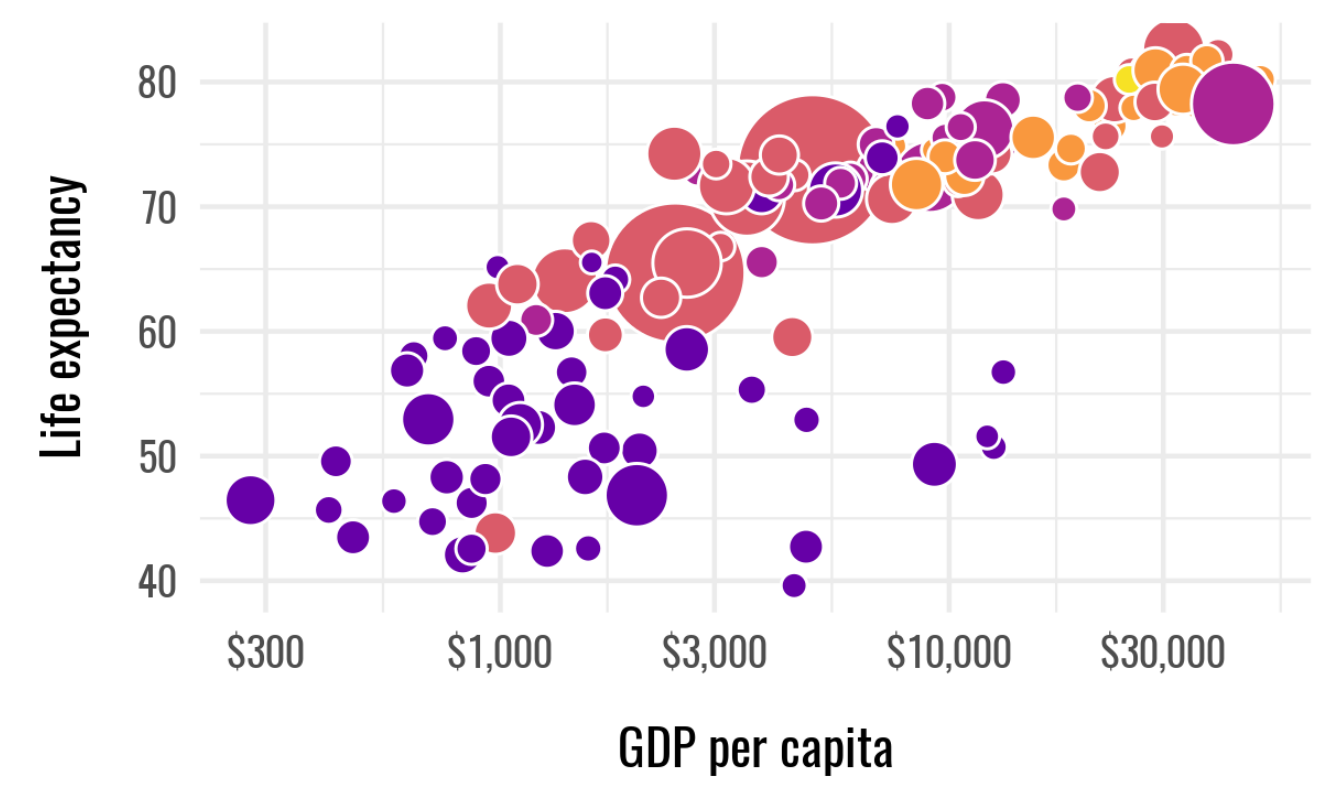

Source: Hans Rosling and the Gapminder Project

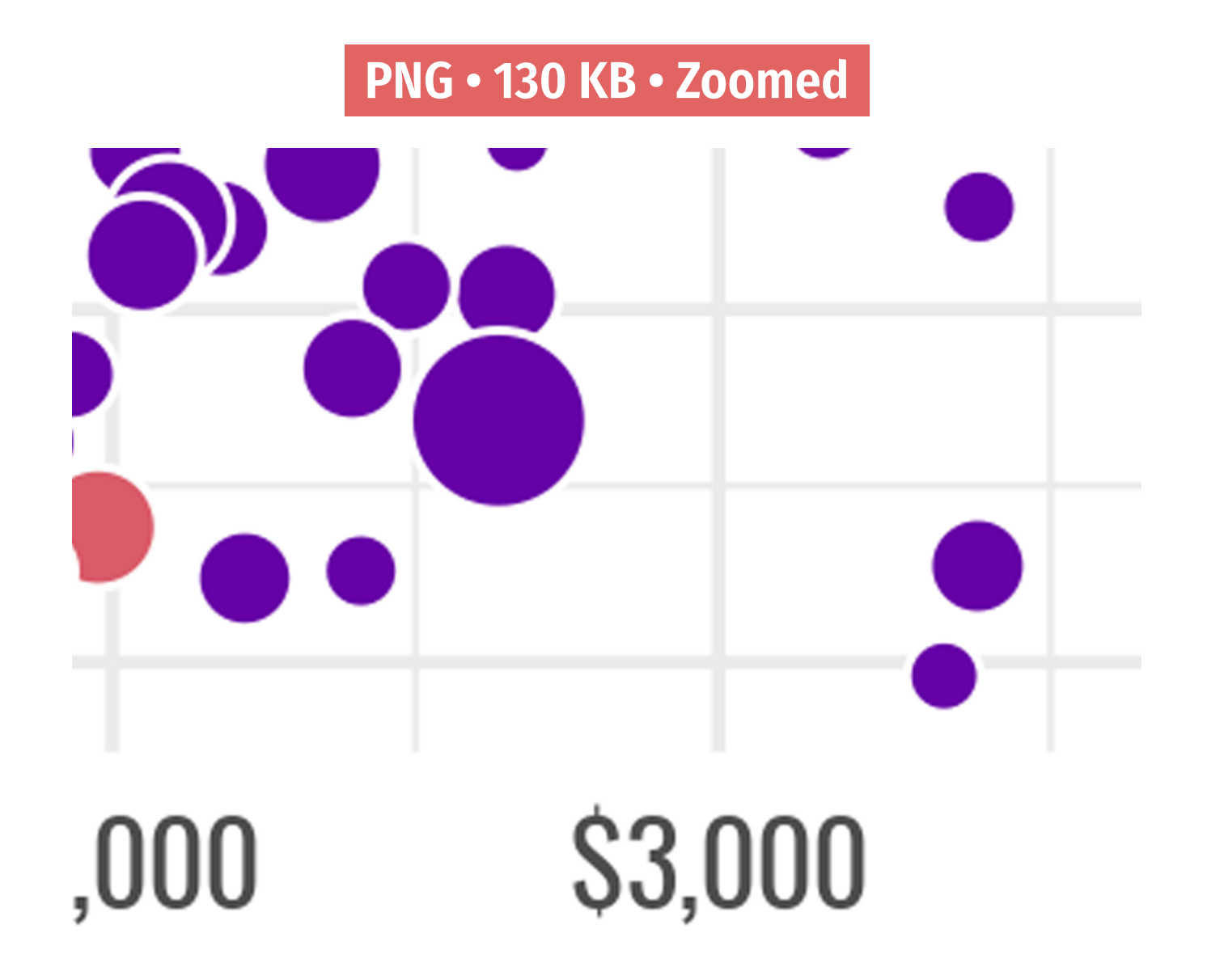

#### **JPG • 75% quality • 161 KB**

#### **Global health and wealth in 2007**

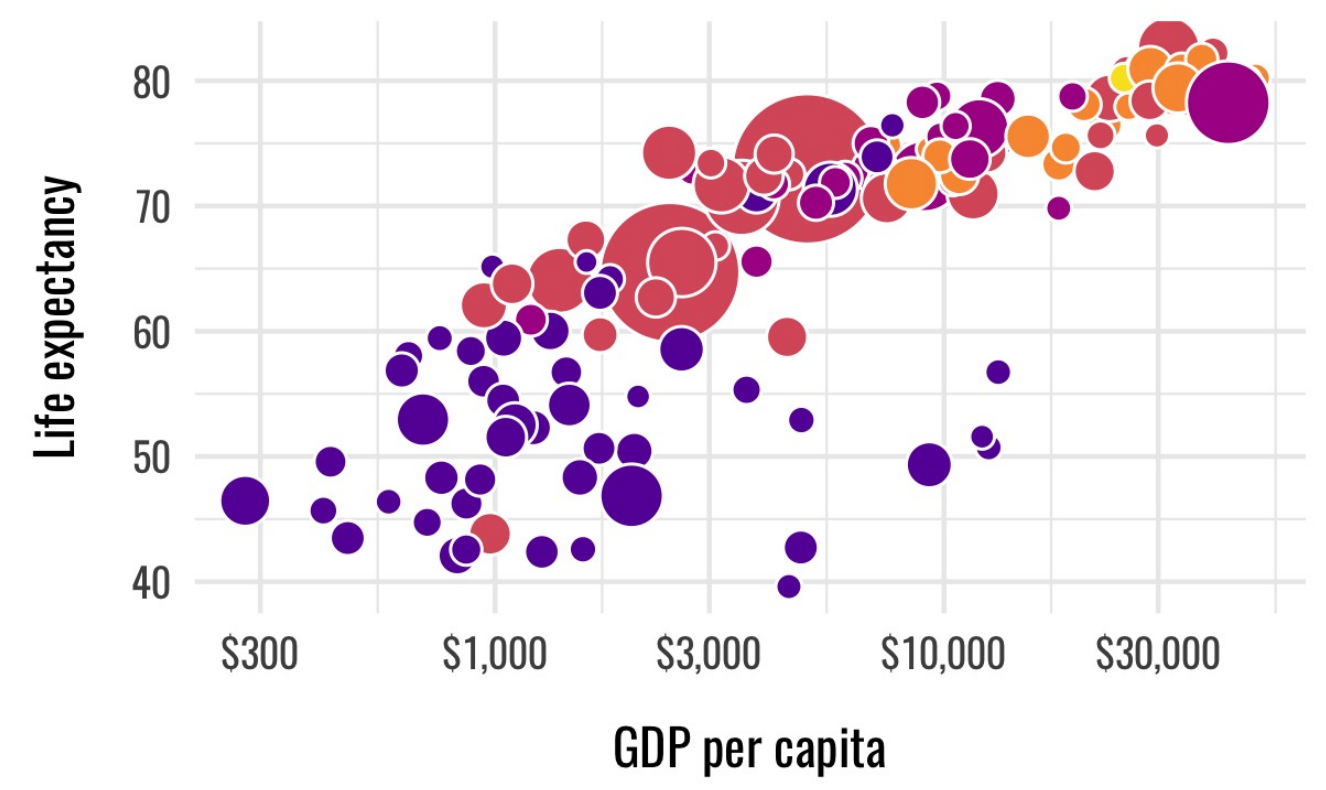

Source: Hans Rosling and the Gapminder Project

#### **JPG • 75% quality • 161 KB • Zoomed**

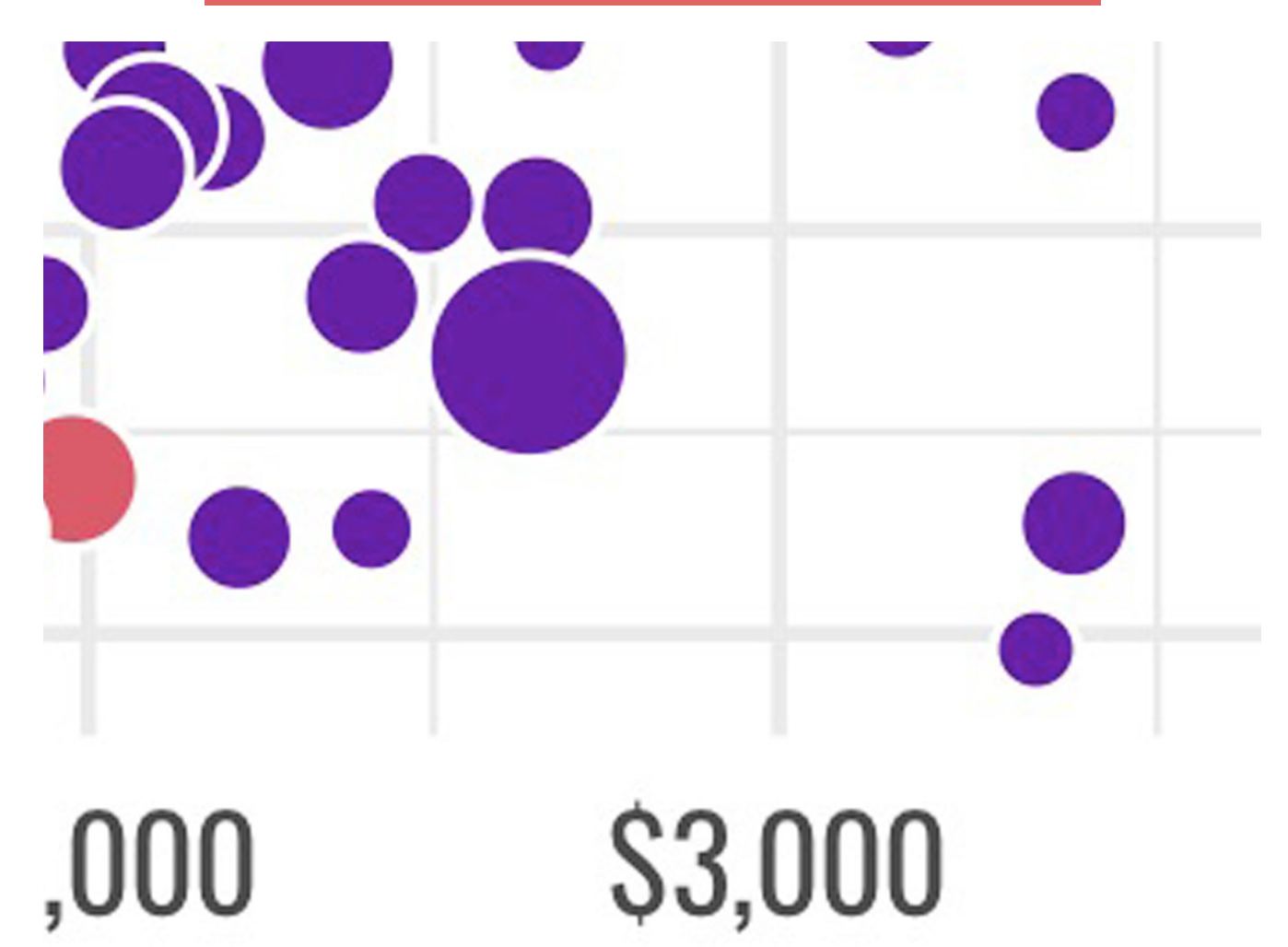

#### **JPG • 10% quality • 88 KB**

#### Global health and wealth in 2007

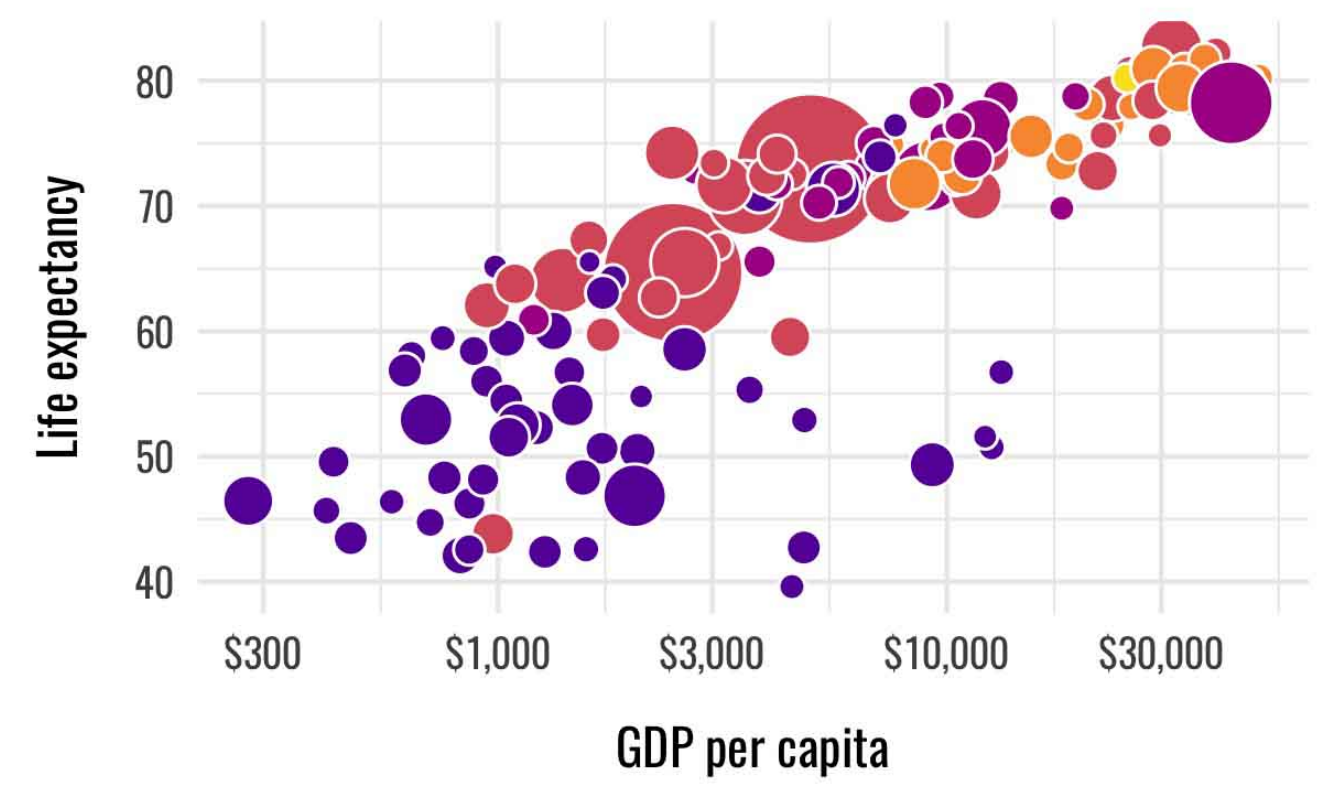

Source: Hans Rosling and the Gapminder Project

#### **JPG • 10% quality • 88 KB • Zoomed**

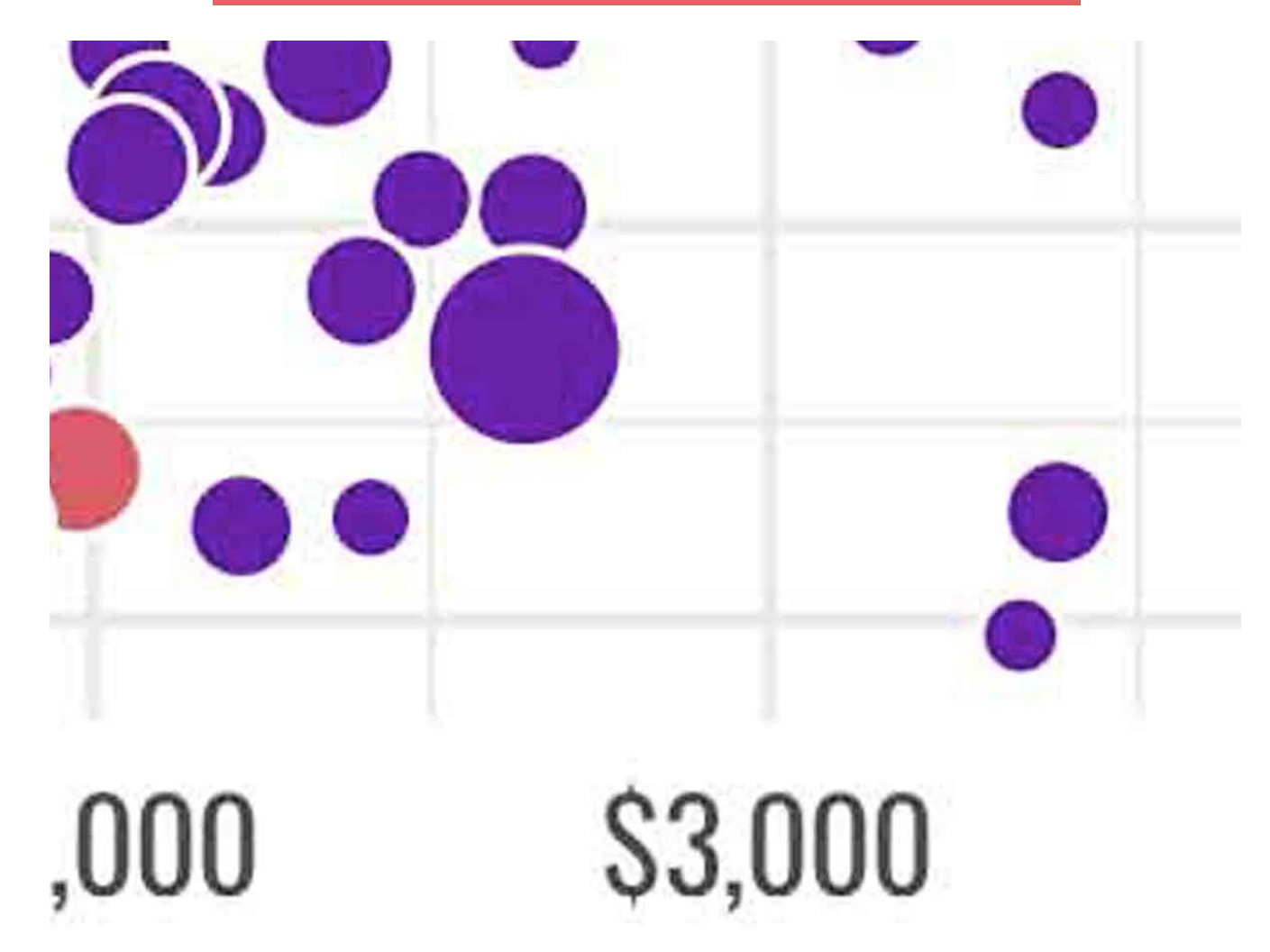

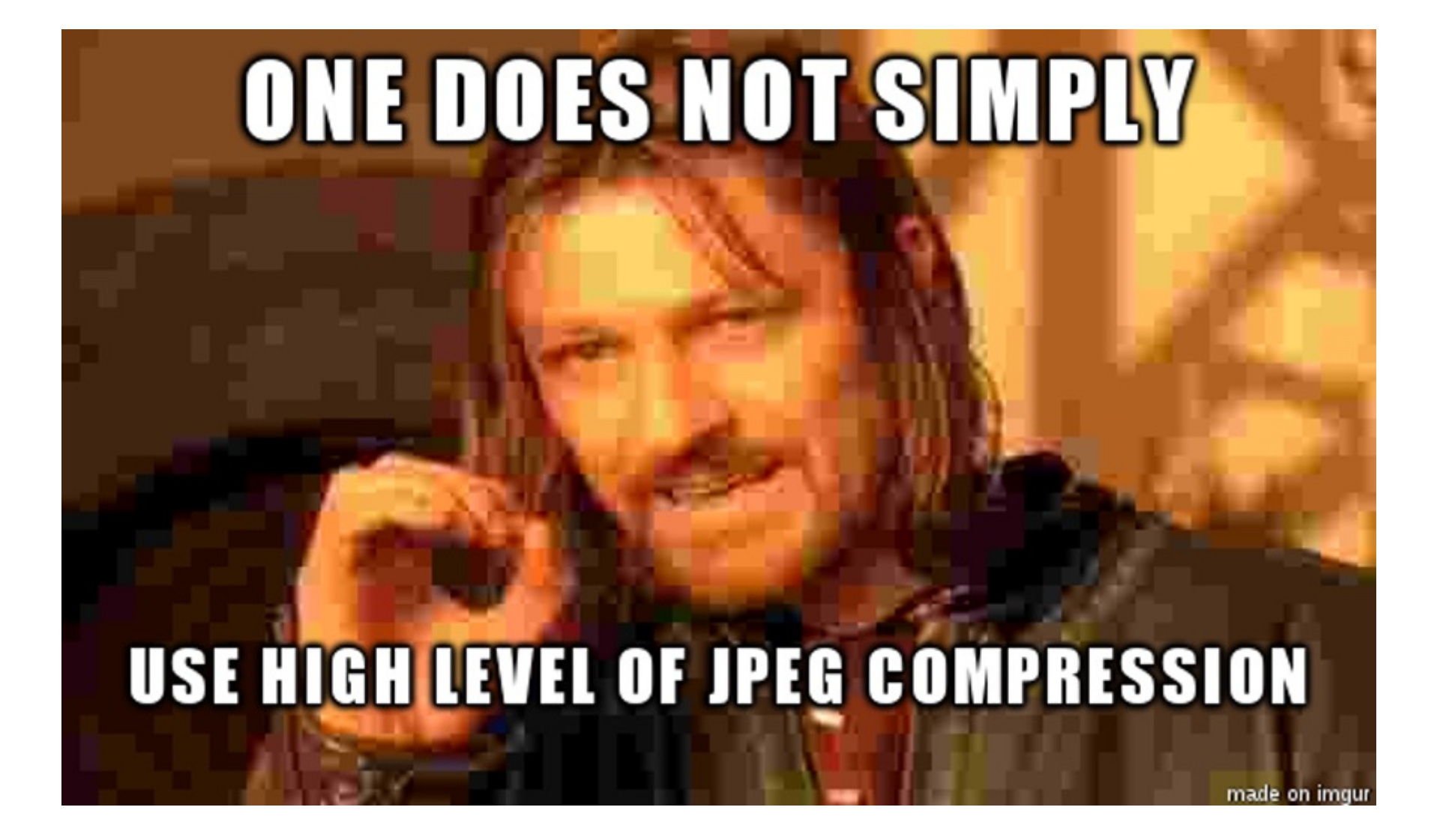

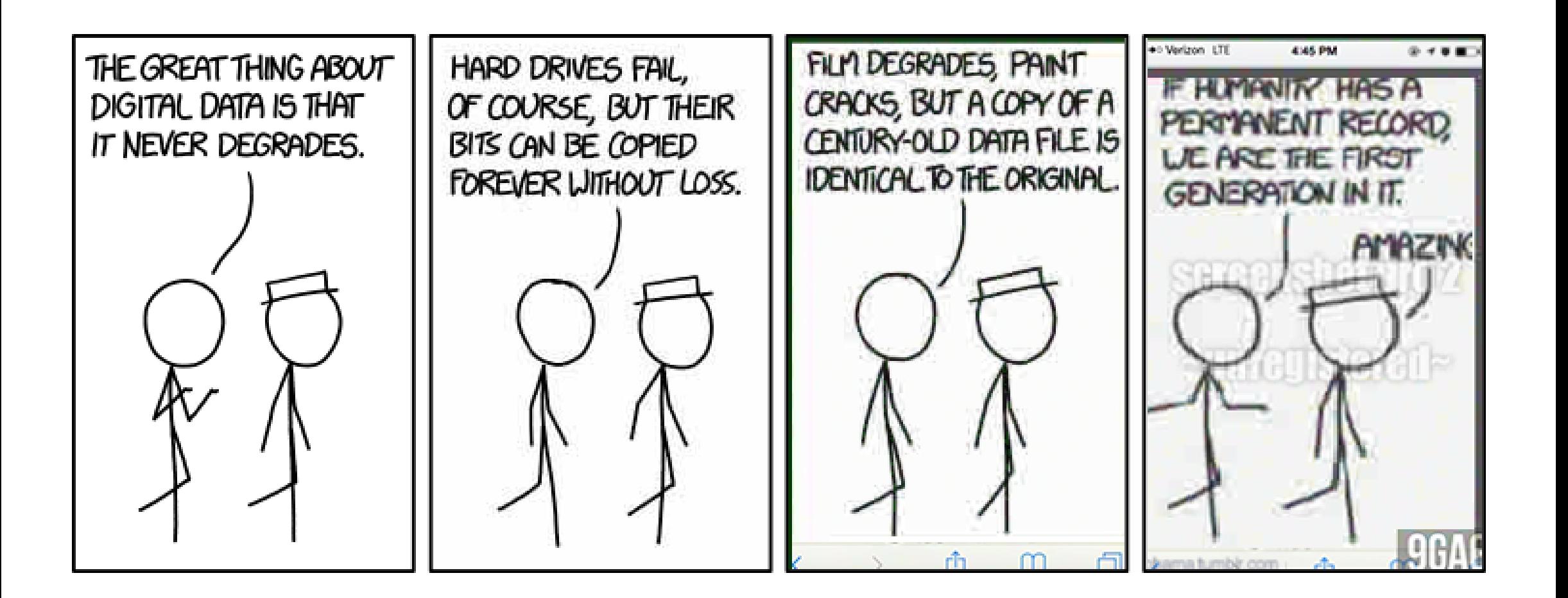

### **In defense of the JPG**

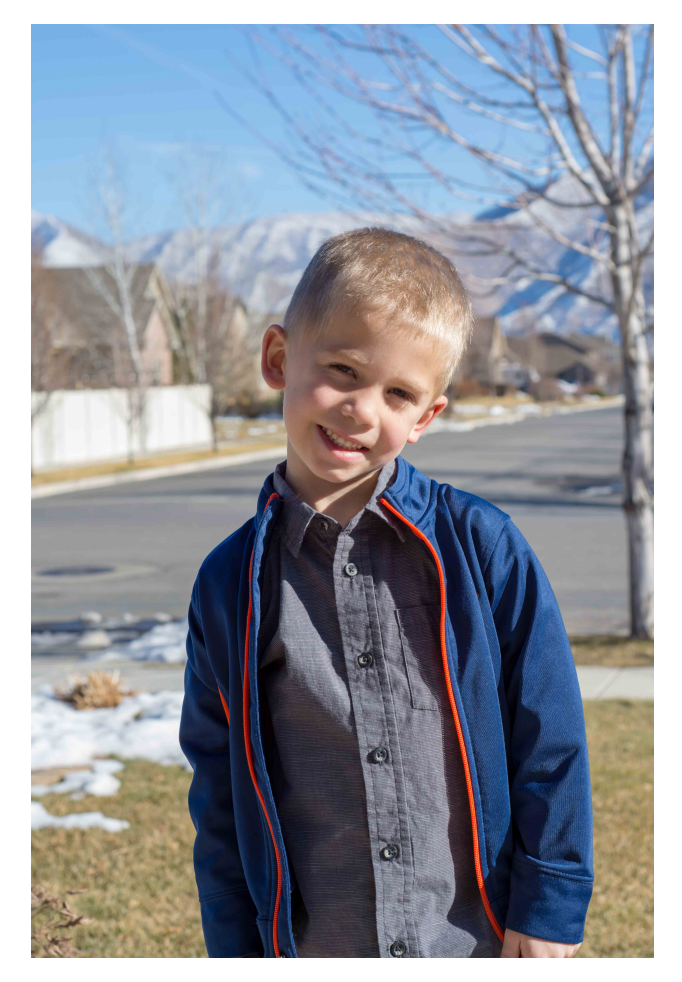

Benjamin, December 2017

#### RAW **No compression • 27.1 MB**

JPG **75% quality • 3.2 MB**

JPG **10% quality • 654 KB**

> PNG **32.9 MB**

## **Use the right file type**

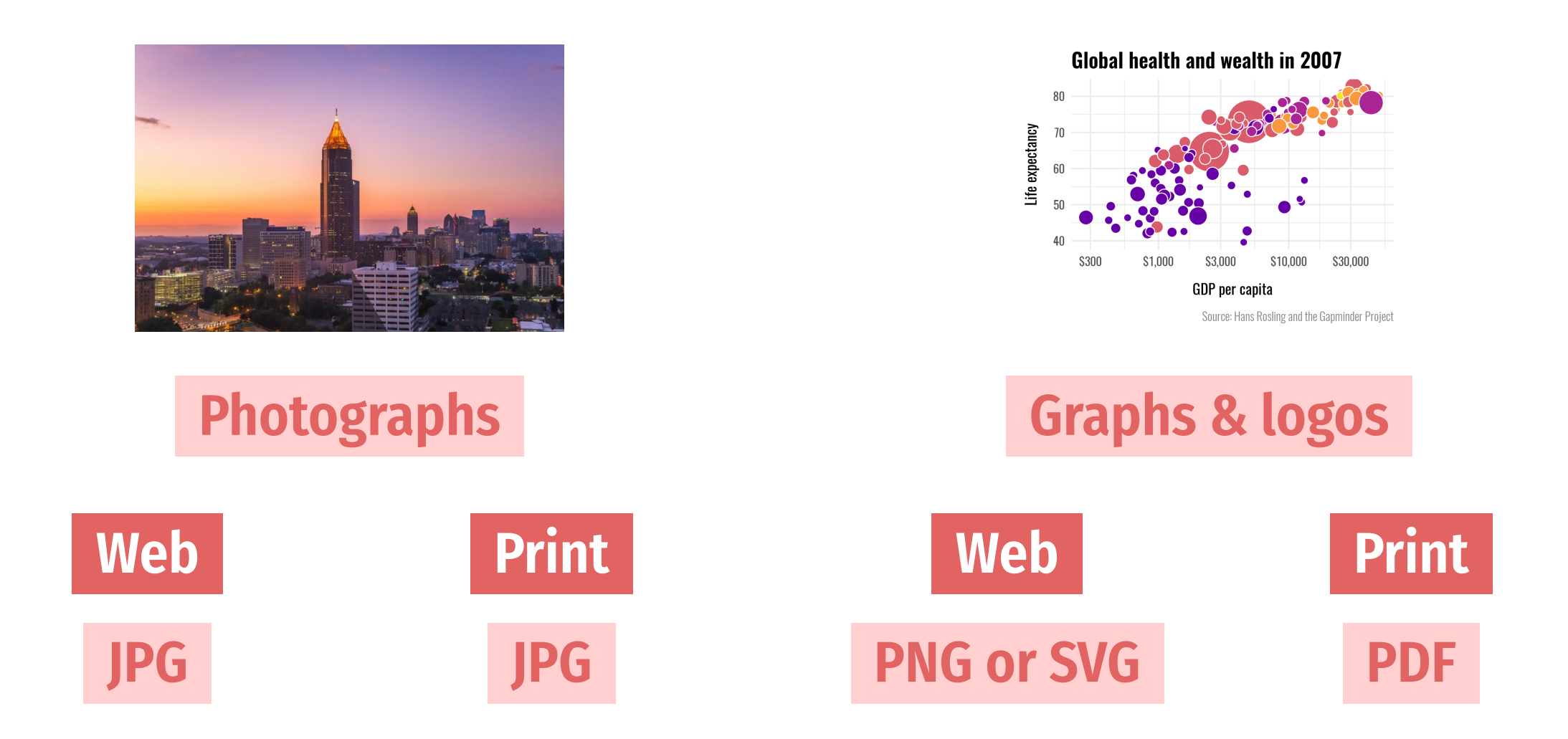

## **What programs do I use?**

**Vectors**

#### **Photos/bitmaps**

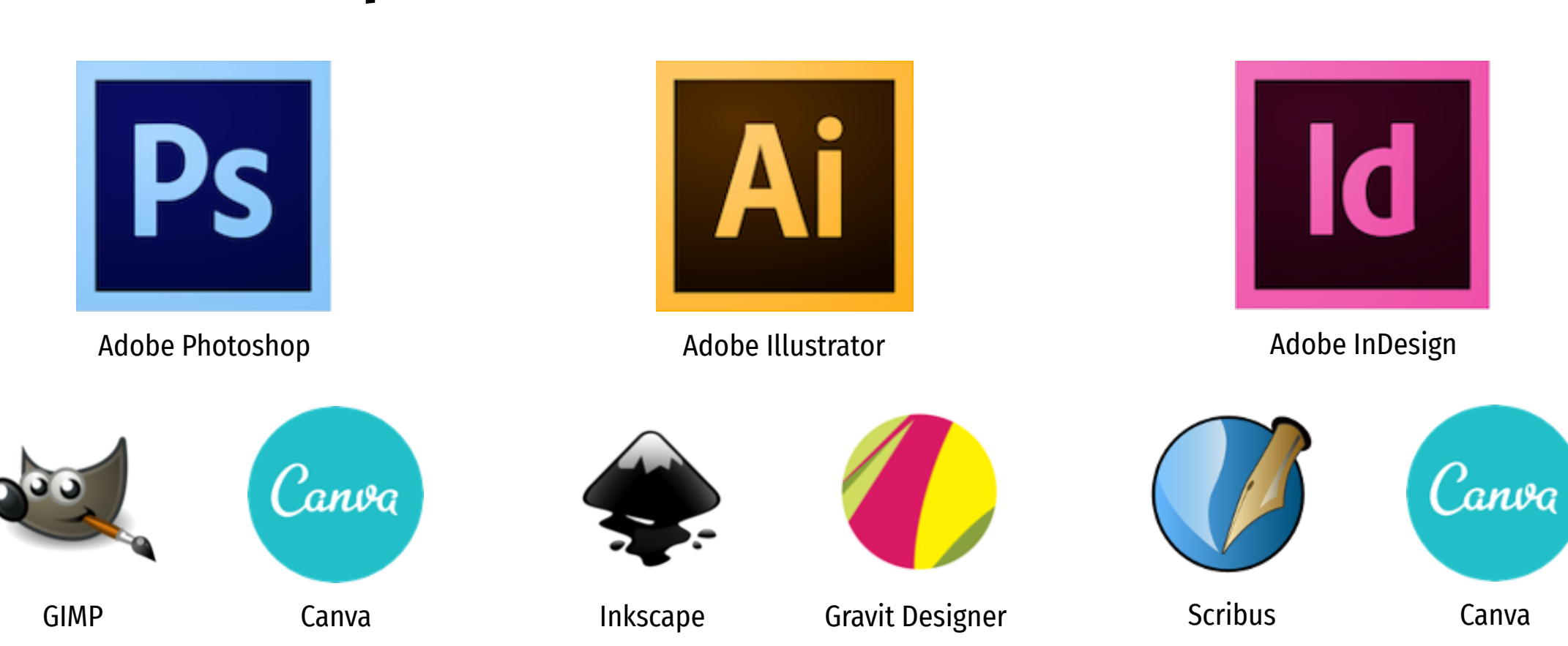

**Documents**